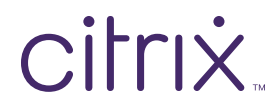

User Guide

# 5 common Secure Mail tasks

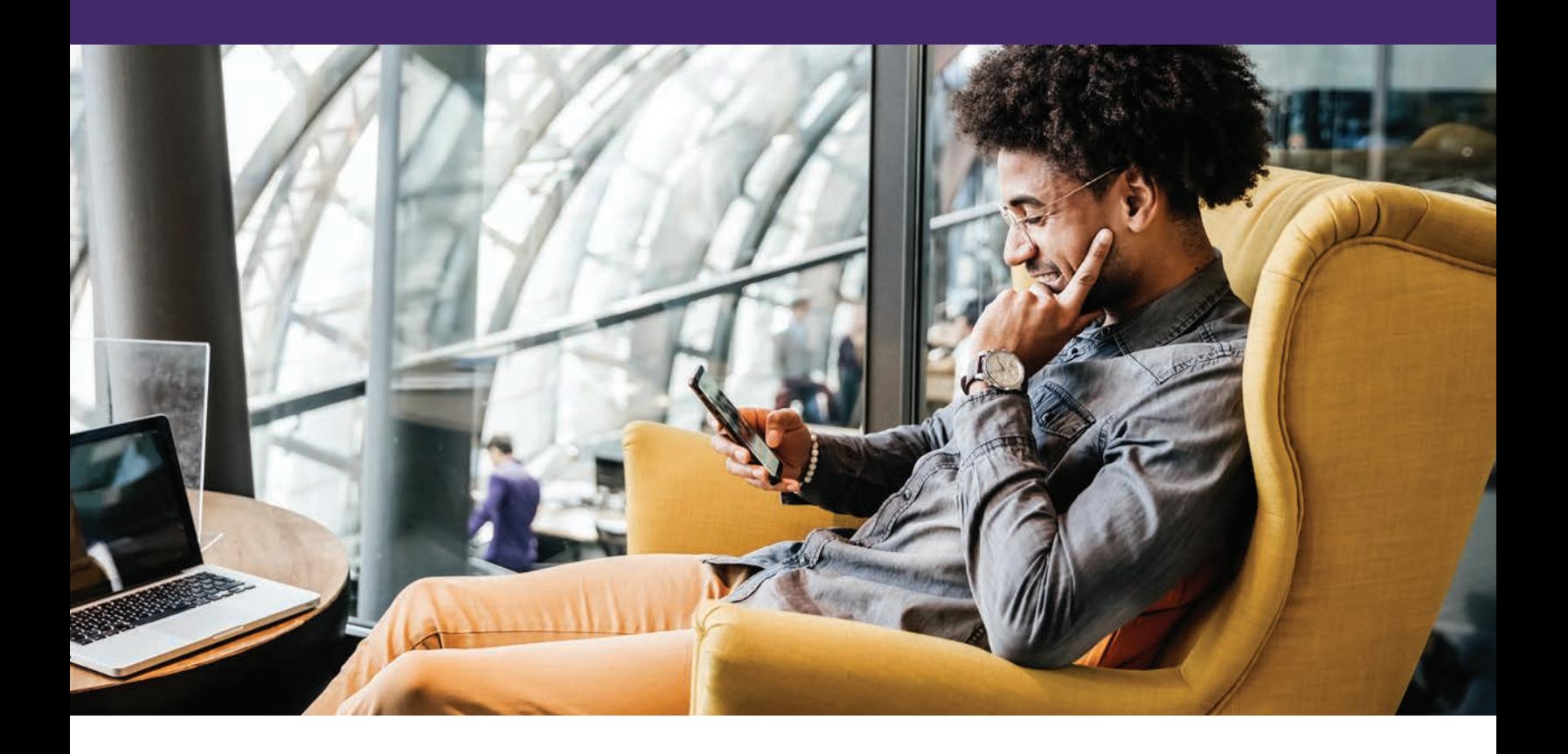

### What's inside?

**Task 1:** [Send an email with an attachment](#page-1-0) **Task 2:** [Edit an attached file and send](#page-2-0) **Task 3:** [Create a meeting and invite attendees](#page-3-0) **Task 4:** [Start a Slack chat with email recipients](#page-4-0) **Task 5:** [Turn on Out of Office](#page-5-0)

## <span id="page-1-0"></span>**Task 1:** Send an email with an attachment

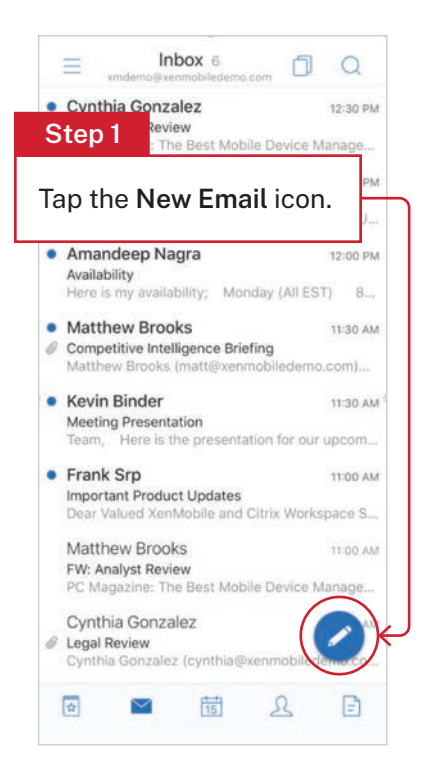

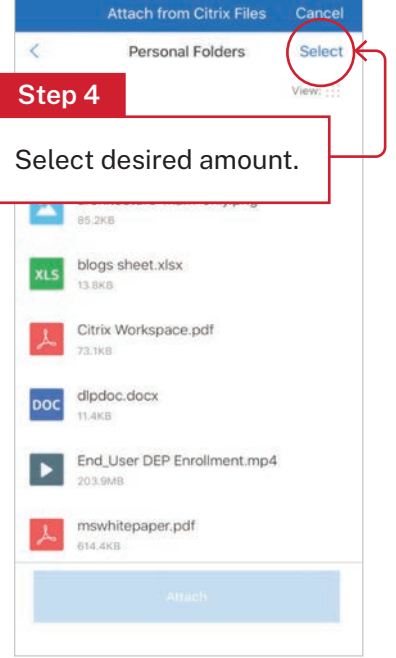

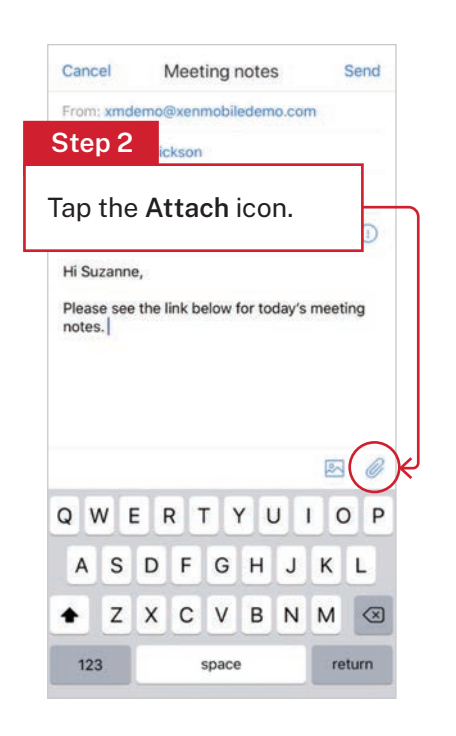

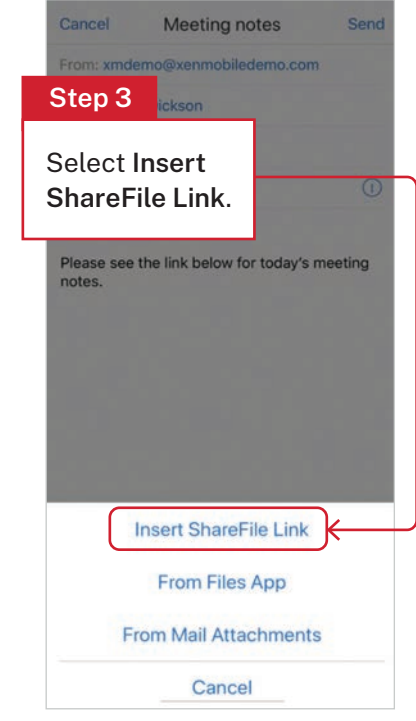

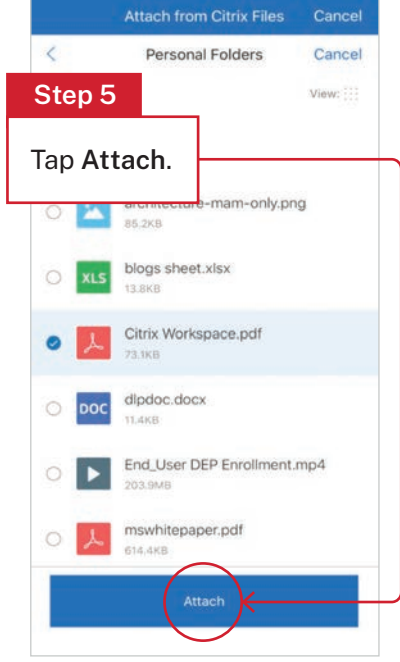

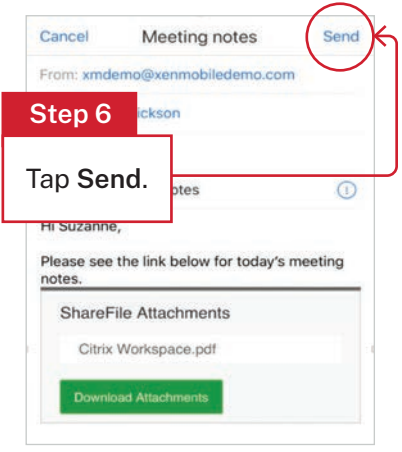

#### <span id="page-2-0"></span>**Task 2:** Edit an attached file and send

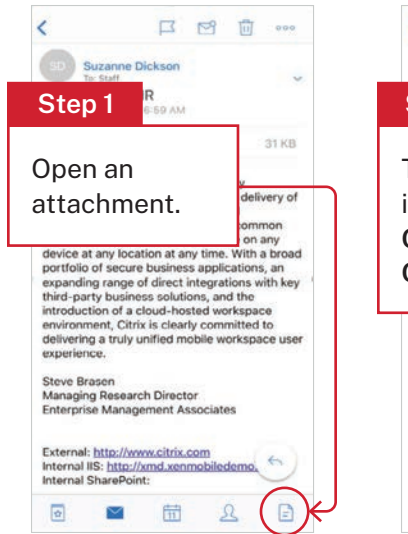

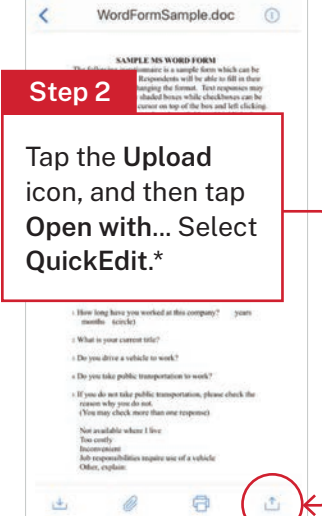

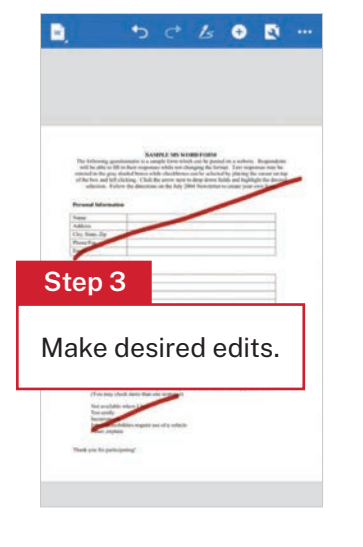

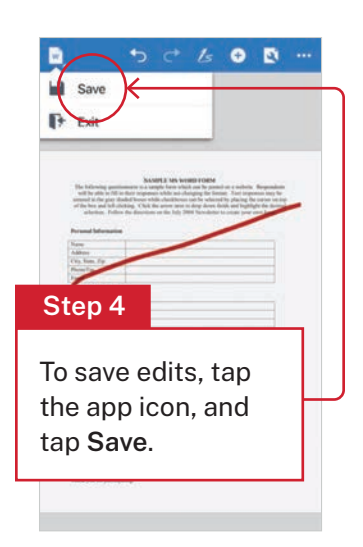

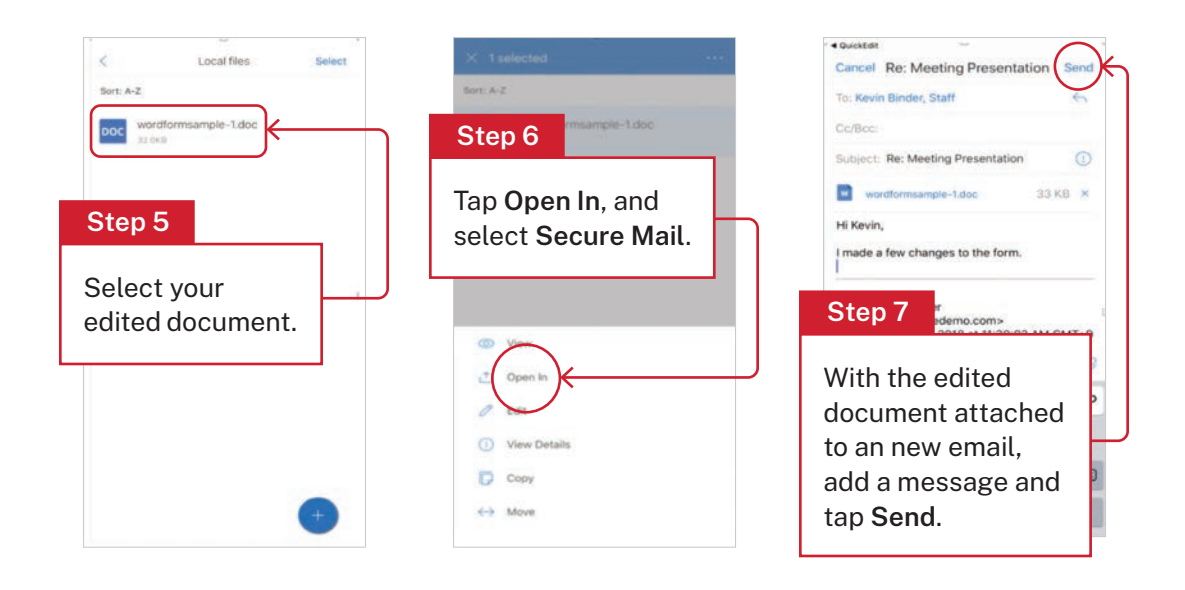

# <span id="page-3-0"></span>**Task 3:** Create a meeting and invite attendees

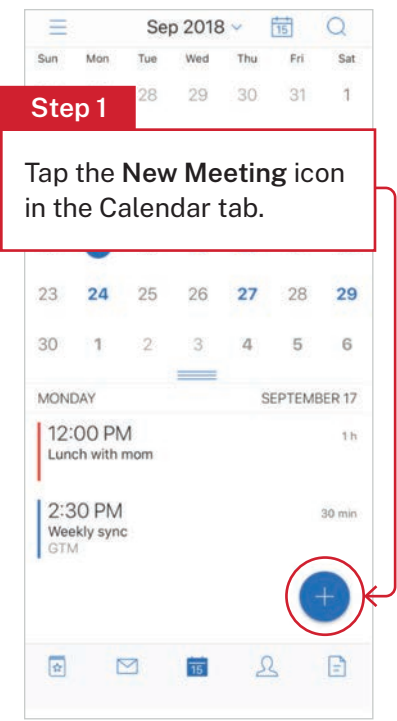

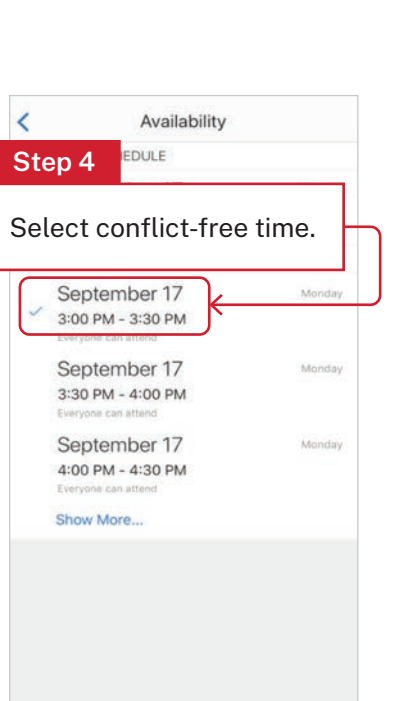

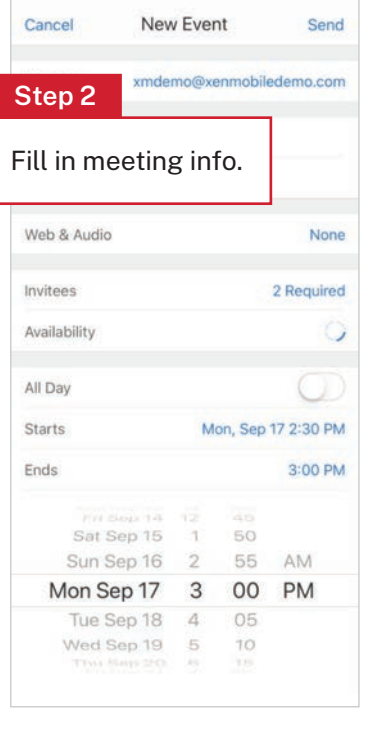

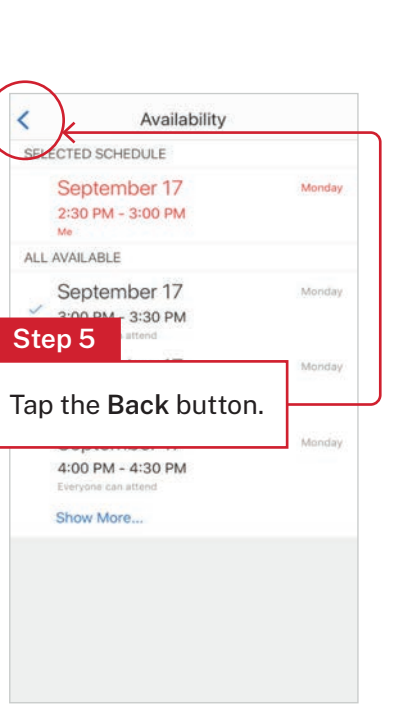

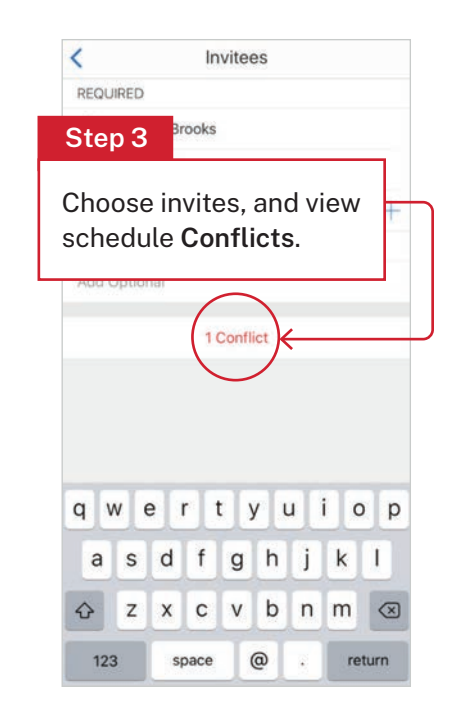

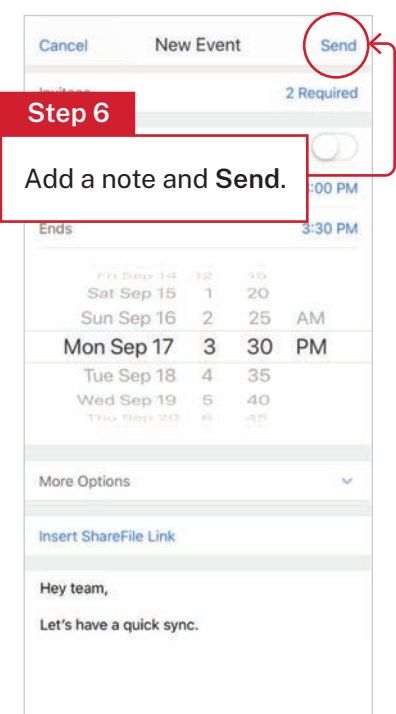

## <span id="page-4-0"></span>**Task 4:** Start a Slack chat with email recipients

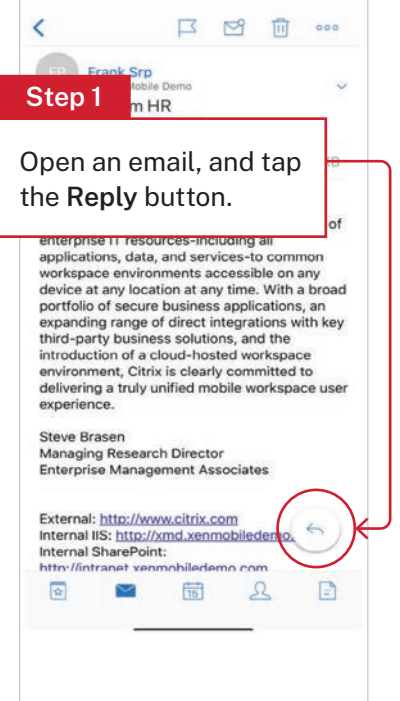

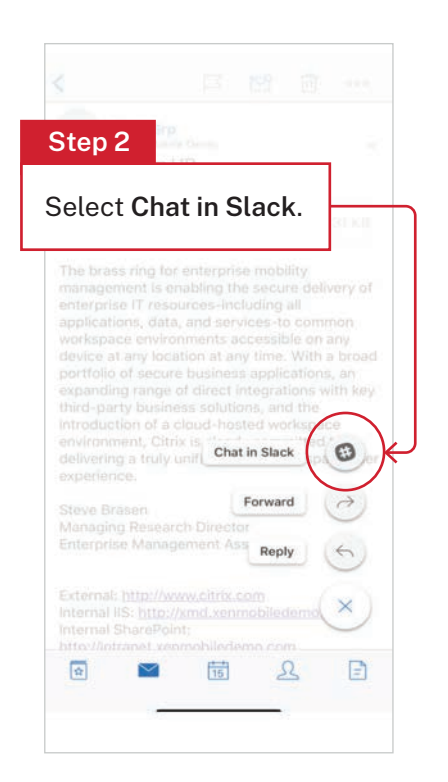

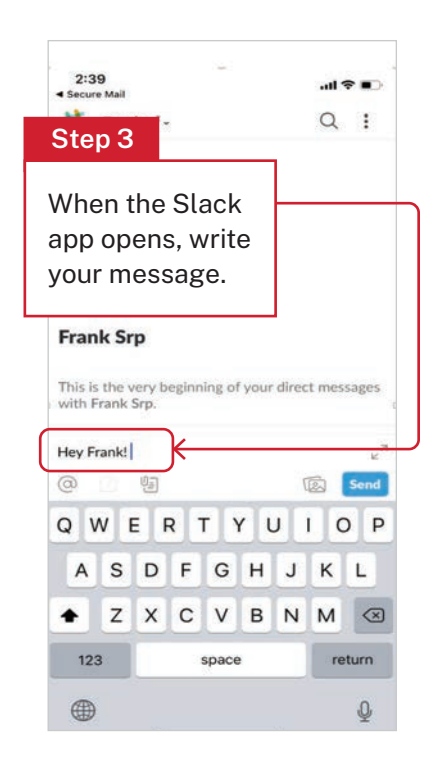

## <span id="page-5-0"></span>**Task 5:** Turn on Out of Office

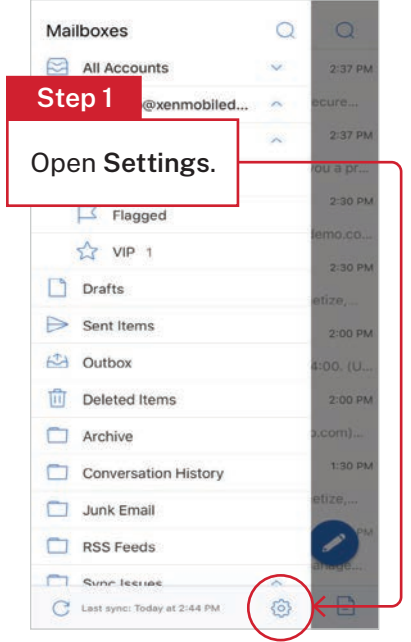

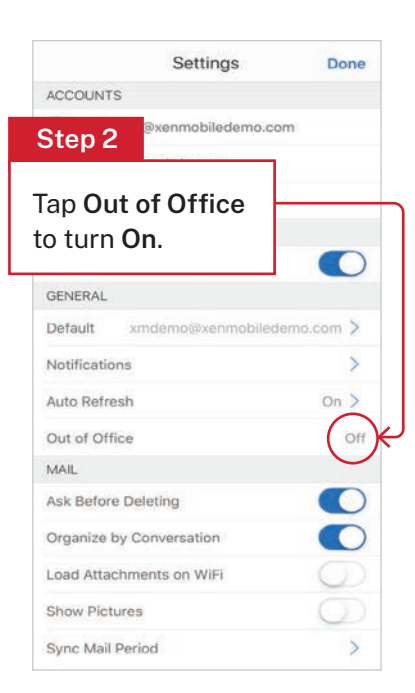

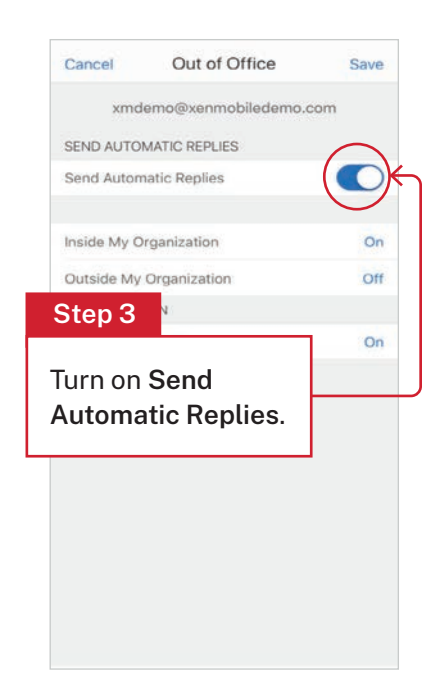

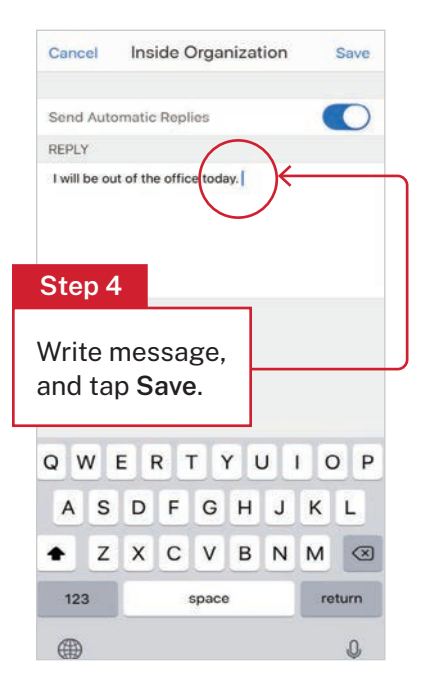

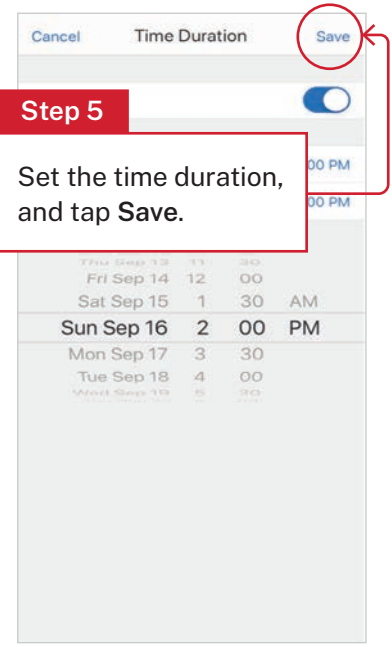

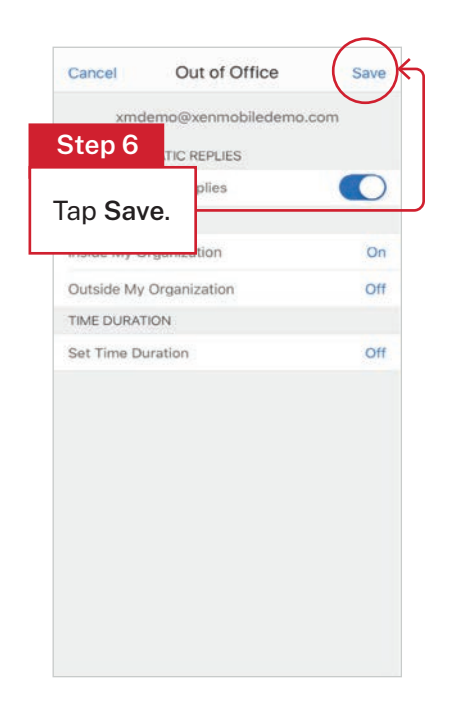

#### **For more of what you can do in Secure Mail, [watch this video:](https://www.youtube.com/watch?v=uImuw0NtMnM)**

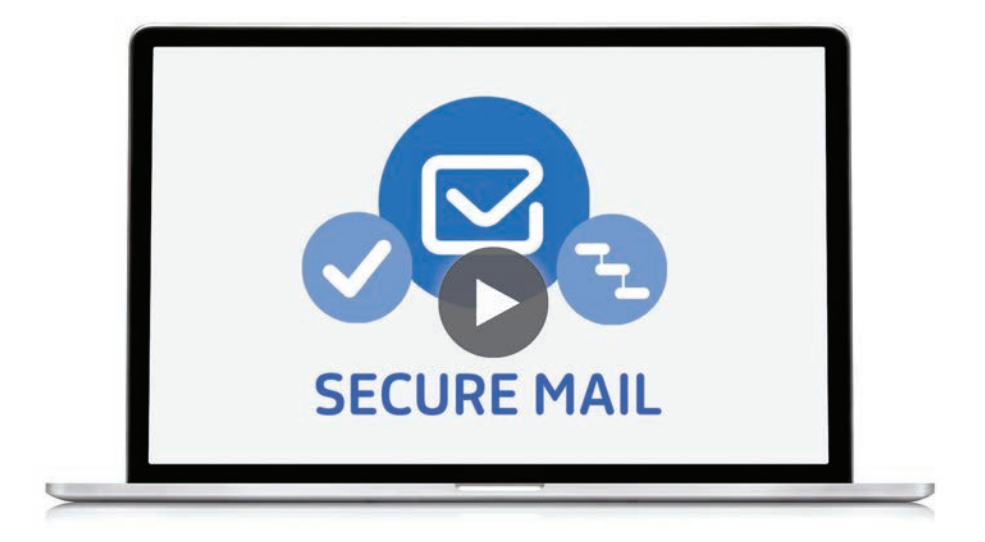

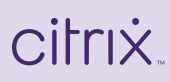

Enterprise Sales North America | 800-424-8749 Worldwide | +1 408-790-8000

Locations

Corporate Headquarters | 851 Cypress Creek Road, Fort Lauderdale, FL 33309, United States Silicon Valley | 4988 Great America Parkway, Santa Clara, CA 95054, United States

©2020 Citrix Systems, Inc. All rights reserved. Citrix, the Citrix logo, and other marks appearing herein are property of Citrix Systems, Inc. and/or one or more of its subsidiaries, and may be registered with the U.S. Patent and Trademark Office and in other countries. All other marks are the property of their respective owner(s).